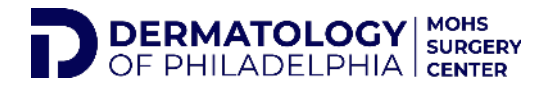

## **PATIENT PORTAL- RESET PASSWORD**

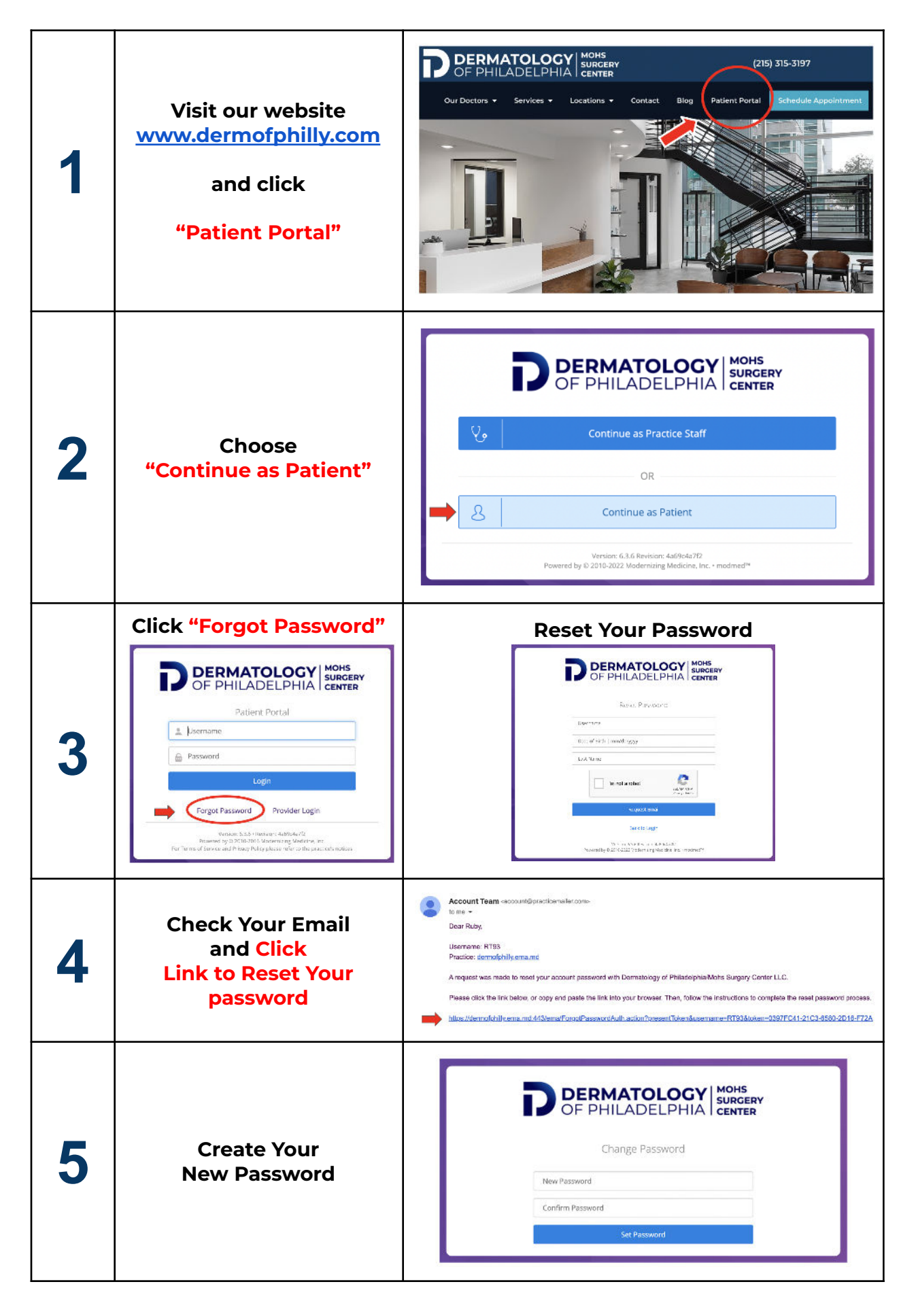